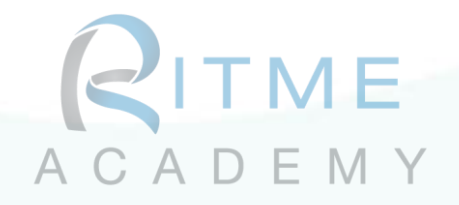

# Formation FindMolecule : Inventaire et ELN Apprendre à utiliser et à gérer les fonctionnalités de FindMolecule

# Nom de l'intervenant : Sophie Boutin

Durée : 5 heures

Niveau : Débutant

Public cible : Nouveaux utilisateurs de logiciels de gestion d'inventaire et de cahier de laboratoires électroniques ; nouveaux utilisateurs de FindMolecule.

# Objectifs pédagogiques :

- Comprendre le rôle du logiciel FindMolecule au sein d'un laboratoire de recherche.
- Comprendre et maîtriser l'environnement FindMolecule.
	- o Distinguer les différents rôles disponibles et se familiariser avec leur accès et actions permises
	- o Utiliser « Inventaire » et « Cahier de laboratoire »
	- o Gérer « Mon labo », « Inventaire » et « Cahier de laboratoire »

# Prérequis :

- Maîtrise des outils informatiques
- Disposer d'une connexion Internet
- Disposer d'un navigateur à jour (Chrome, Edge, Firefox, Safari)
- Aisance avec les outils informatiques de dessin de structures moléculaires

# Modalités de formation envisageables :

• Distanciel (classe virtuelle)

#### **FRANCE**

72, rue des Archives 75003 PARIS [formation@ritme.com](mailto:formation@ritme.com) +33 (0)1 42 46 00 42

#### **BELGIQUE**

40, rue des Anciens Étangs 1190 BRUXELLES [info@ritme-be.com](mailto:info@ritme-be.com) +32 (0)2 203 90 48

#### **SUISSE**

Voie du Chariot 3 1003 LAUSANNE [info@ritme.ch](mailto:info@ritme.ch) +41 (0)21 711 15 20

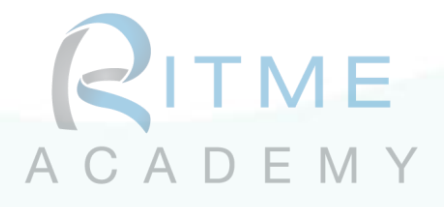

# Programme détaillé de la formation

### 1. Présentation (5 min)

- Présentation du formateur ;
- Résumé du programme de la formation ;
- Prise de présence ;

### 2. Module 1. Utilisation du logiciel (2h55)

- Section « Mon labo » et paramètres personnels
	- o Gestion des paramètres personnels et notifications ;
	- o Création de projets ;

### • Section « Inventaire »

- o Inventaire :
	- Comment ajouter des composés et des équipements à l'inventaire ;
	- Comment rechercher des composés et des équipements ;
	- Comment consulter les résultats de recherche ;
	- Apprendre les actions possibles avec les résultats de recherche ;
- o Scanner :
	- Comment utiliser le mode Scan ;
	- Comment utiliser le mode Multiscan :
	- Comment accéder et consulter la page d'aide ;
- o Système de gestion de Commandes et Réceptions :
	- Comment commander un composé ou un équipement ;
	- Comment compléter le formulaire de demande de commande :
	- Comment utiliser la section « Mes commandes »

# • Section « Cahier de laboratoire »

- o Le menu de gauche
	- Comment utiliser le menu de gauche
	- Connaître l'information contenue dans ce menu
	- o Onglets : Tableau de Bord, Aperçu, Rechercher, Cahier de Labo, Réglages
		- Apprendre à utiliser les différents onglets
		- Comment accéder à l'information qu'ils contiennent
		- Comment gérer les paramètres de l'onglet Réglages

#### **FRANCE**

72, rue des Archives 75003 PARIS [formation@ritme.com](mailto:formation@ritme.com) +33 (0)1 42 46 00 42

#### **BELGIQUE**

40, rue des Anciens Étangs 1190 BRUXELLES [info@ritme-be.com](mailto:info@ritme-be.com) +32 (0)2 203 90 48

#### **SUISSE**

Voie du Chariot 3 1003 LAUSANNE [info@ritme.ch](mailto:info@ritme.ch) +41 (0)21 711 15 20

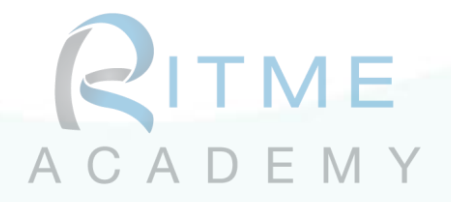

- o Expériences de Laboratoires (Réaction ; l'expérience Générique est présentée rapidement à moins d'une demande spécifique)
	- Comment créer une expérience de laboratoire
	- Comment remplir les différentes sections d'une expérience ;
	- Comment compléter une expérience, de la création à la demande de contre-signature ;
	- Comment optimiser l'utilisation des outils de FindMolecule pour la création et la complétion de pages d'expérience ;
	- Comment lier deux expériences :
	- Comment cloner une expérience ;
	- Comment accéder aux expériences de nos collègues ;

### 3. Module 2. Gestion du logiciel (2h)

Note : Module spécifique aux utilisateurs ayant le rôle Administrateurs, Directeurs ou Administrateurs d'Institution dans FindMolecule. Les autres utilisateurs peuvent continuer à suivre la formation, mais ils n'auront pas accès dans le logiciel aux actions présentées.

- Section « Mon labo »
	- o Comment ajouter, modifier et désactiver des utilisateurs ;
	- o Comment créer, modifier et supprimer des projets ;
		- Comprendre la nuance entre les projets au niveau de l'utilisateur, du groupe ou du compte ;

### • Section « Inventaire »

- o Comment modifier ou supprimer un composé ou un équipement ;
- o Comment imprimer une étiquette « GHS » ;
- o Comment utiliser la fonctionnalité « Rapport » ;
- o Comment gérer et indiquer l'achat et la réception des demandes de commandes ;
- o Comment créer, gérer, modifier et supprimer des emplacements ;
- o Comment gérer les paramètres du groupe
	- Comment gérer les paramètres généraux ;
	- Comment gérer les paramètres du code-barre ;
- o Comment obtenir une copie de l'inventaire ;

### • Section « Cahier de laboratoire »

- o Paramètres disponibles
- Utilisation du rôle « Directeur »
- Utilisation du rôle « Institution Admin »

#### **FRANCE**

72, rue des Archives 75003 PARIS [formation@ritme.com](mailto:formation@ritme.com) +33 (0)1 42 46 00 42

#### **BELGIQUE**

40, rue des Anciens Étangs 1190 BRUXELLES [info@ritme-be.com](mailto:info@ritme-be.com) +32 (0)2 203 90 48

#### **SUISSE**

Voie du Chariot 3 1003 LAUSANNE [info@ritme.ch](mailto:info@ritme.ch) +41 (0)21 711 15 20

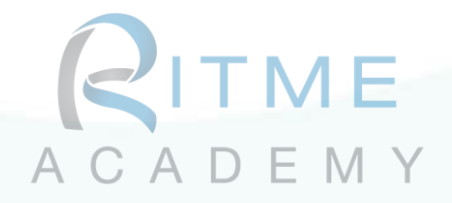

# Moyens pédagogiques et d'encadrement :

- Séance en ligne avec le formateur
	- o Plateforme Zoom ou Teams permettant le partage d'écran.
- Support pédagogique format numérique
	- Exemples théoriques durant la formation pour vérifier l'application des apprentissages
		- o Recherche dans l'inventaire
		- o Ajout de composés à l'inventaire
		- o Utilisation du système de code à barre et scanner
		- o Création d'une commande et processus d'achat et de réception
		- o Création et complétion d'une expérience
		- o Recherche d'expériences
- Exercices pratiques
	- o Recherche dans l'inventaire
	- o Utilisation de l'application de dessin de structures moléculaires
	- o Création d'une expérience

# Dispositif de suivi et d'évaluation des acquis :

- Périodes de questions dédiées durant la formation
- Alternance régulière entre théorie et pratique par des travaux pratiques et tests de mise en situation
- Questionnaire évaluatif en fin de formation sur les connaissances du logiciel et de sa pratique
- Retour sur les questions restées sans réponses durant la formation par courriel dans les jours suivant la formation

# Résultats & compétences attendus à l'issue de la formation :

- Connaître les bases du logiciel :
	- o Pouvoir rechercher, ajouter et supprimer des produits chimiques ainsi que des équipements dans l'Inventaire
	- o Pouvoir créer, gérer et compléter des expériences dans le cahier de laboratoire
	- o Pouvoir gérer les utilisateurs, les projets, les groupes, les emplacements et les paramètres du logiciel
- À la fin de cette formation, les participants pourront être autonomes pour réaliser leurs activités de recherche en utilisant FindMolecule.

# Mis à jour le : 14 février 2024

#### **FRANCE**

72, rue des Archives 75003 PARIS [formation@ritme.com](mailto:formation@ritme.com) +33 (0)1 42 46 00 42

**BELGIQUE**

40, rue des Anciens Étangs 1190 BRUXELLES [info@ritme-be.com](mailto:info@ritme-be.com) +32 (0)2 203 90 48

#### **SUISSE**

Voie du Chariot 3 1003 LAUSANNE [info@ritme.ch](mailto:info@ritme.ch) +41 (0)21 711 15 20